# **Fragen und Antworten zur CMX-Lizenzierung**

## **Inhalt**

Einleitung Frage: Wie wird Cisco CMX lizenziert? Frage: Welche Lizenzebenen/-stufen gibt es für Cisco CMX, und welche Funktionen werden davon abgedeckt? Frage: Ich verfüge über Lizenzen für meinen Cisco WLC. Benötige ich auch Lizenzen für CMX? Frage: Unterstützt CMX die standortbasierte und intelligente Lizenzierung?? Frage: Gibt es nach der Erstinstallation eine Testlizenz? Frage: Was geschieht nach Ablauf der Testlizenz? Frage: Kann ich Vor-Ort-Lizenzen kaufen? Frage: Wie richte ich die Lizenzierung mit einer LIC-Lizenzdatei ein? Q. Ich habe meine Lizenzdatei .lic verloren. Wo finde ich es? Frage: Sind LIC-Lizenzdateien mit einer bestimmten CMX-Appliance/Instanz eines virtuellen Systems verknüpft? Frage: Ich habe eine Lizenzdatei mit X Lizenzen, aber ich muss sie auf 2 CMX Instanzen aufteilen? Was kann ich tun? Frage: Wie richte ich Smart Licensing ein? Frage: Was geschieht im Falle einer Lizenzverletzung (mehr APs als Lizenzen)? Frage: Ich habe eine alte Mobility Service Engine (MSE) 8.0-Appliance und möchte auf Cisco CMX migrieren. Kann ich meine Lizenzen übertragen/umtauschen? Frage: Ich verfüge über X CMX Base/Advantage-Lizenzen und möchte zu Cisco (DNA) Spaces migrieren. Kann ich meine Lizenzen übertragen/umtauschen? Frage: Ich schließe meinen Wireless LAN Controller über CMX-Tethering an Cisco Spaces an. Ich habe bereits Lizenzen für Spaces, benötige ich aber auch Lizenzen für CMX?

## **Einleitung**

Dieses Dokument beschreibt die Lizenzierung für Cisco Connected Mobility Experiences (CMX) und beantwortet einige der am häufigsten gestellten Fragen.

### **Frage: Wie wird Cisco CMX lizenziert?**

**Antwort:** Cisco CMX wird auf Basis von Access Points lizenziert. Jeder Access Point, der über den Cisco Wireless LAN Controller zu CMX hinzugefügt wird, benötigt eine einzelne Lizenz. Für die CMX-Appliance bzw. die virtuelle Maschine selbst ist keine Lizenzierung erforderlich.

### **Frage: Welche Lizenzebenen/-stufen gibt es für Cisco CMX, und welche Funktionen werden davon abgedeckt?**

**A.** Cisco CMX verfügt über 2 Lizenzstufen:

- CMX Base / Cisco Spaces SEE Diese Lizenzstufe deckt CMX Connect, CMX-Standort und Hochverfügbarkeit ab. Diese Lizenz hieß früher "CMX Base"-Lizenz in älteren CMX-Versionen.
- CMX Advanced / Cisco Spaces ACT oder EXTEND Diese Lizenzstufe deckt alle Funktionen der CMX Base-Lizenz ab und umfasst den CMX Analytics-Service, der im Wesentlichen alle Funktionen einer CMX-Box zulässt. Diese Lizenz hieß früher "CMX Advanced"-Lizenz in älteren CMX-

Softwareversionen.

### **Frage: Ich verfüge über Lizenzen für meinen Cisco WLC. Benötige ich auch Lizenzen für CMX?**

A. CMX-Lizenzen sind von WLC-Lizenzen getrennt und müssen separat erworben werden.

### **Frage: Unterstützt CMX die standortbasierte und intelligente Lizenzierung??**

A. CMX unterstützt die lokale Lizenzierung, die durch die Installation einer Datei mit der Erweiterung .lic aktiviert wird. Neuere Versionen von CMX ab 10.6.3 unterstützen auch Smart Licensing.

### **Frage: Gibt es nach der Erstinstallation eine Testlizenz?**

A.: Bei Neuinstallationen von Cisco CMX sind 100 Evaluierungslizenzen installiert. Die Testlizenz läuft nach 120 Tagen nach der Installation ab.

### **Frage: Was geschieht nach Ablauf der Testlizenz?**

A.: Die CMX-API funktioniert nicht mehr, und der Zugriff auf die Webschnittstelle ist eingeschränkt, sodass Benutzer nur noch Lizenzen hinzufügen können. CMX-Funktionen wie Analysen und Benachrichtigungen funktionieren weiterhin im Hintergrund.

### **Frage: Kann ich Vor-Ort-Lizenzen kaufen?**

A. Standortbasierte Lizenzen werden derzeit nicht verkauft. Es können nur Smart-Lizenzen erworben werden.

### **Frage: Wie richte ich die Lizenzierung mit einer LIC-Lizenzdatei ein?**

**Antwort:** Lizenzdateien können nur über die CMX-Webschnittstelle installiert werden. Navigieren Sie zu **Verwalten** > **Lizenzen**. Klicken Sie auf die Schaltfläche **Add License (Lizenz hinzufügen**).

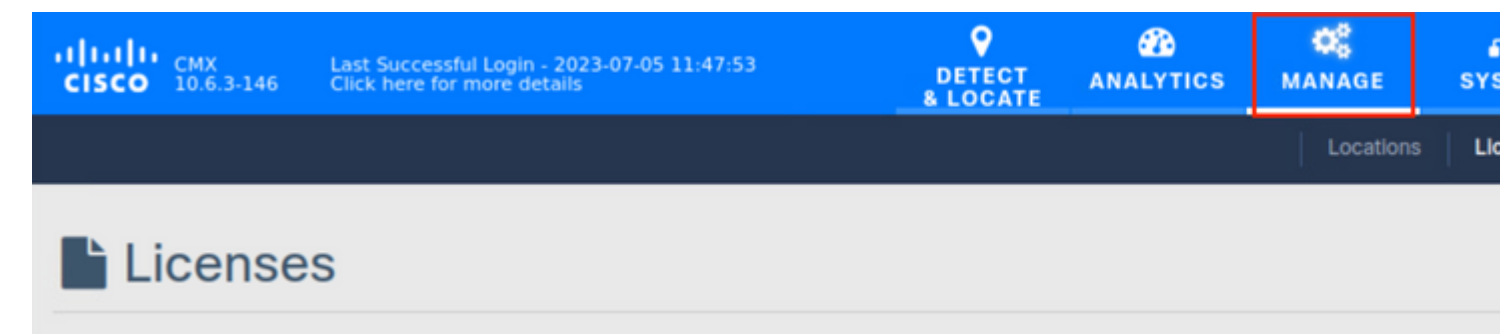

Geben Sie Ihren Namen ein, und klicken Sie auf **Akzeptieren**, um die Geschäftsbedingungen zu akzeptieren.

### **TERMS AND CONDITIONS**

#### Acceptance of the license agrees to the following terms:

#### The Cisco DNA Spaces SEE license allows for the following capabilities:

- CMX RSSI based location calculation of Clients, Interferers and Roques for Cisco products such as Cisco DNAC, Prime, ISE
- . Use of CMX location data in Cisco DNAC
- . Use of CMX location data in Cisco Prime
- Tethering of CMX to Cisco DNA Spaces
- Use of Business Insights and other capability of Cisco DNA Spaces as and when available
- Use of Basic Detect and Locate capabilities of Cisco DNA Spaces as and when available
- Use of Basic Location Analytics capabilities of Cisco DNA Spaces as and when available
- Access to DETECT, MANAGE and SYSTEMS tabs

#### The Cisco DNA Spaces EXTEND license allows for the following ADDITIONAL capabilities:

- CMX partner stream for RSSI streaming for WiFi RFID Tags to 3rd parties
- Use of CMX location data for 3rd party applications via APIs and WEBHOOKS from cloud or on premise as and when available
- Use of Cisco DNA Spaces App Center and the ability to activate select partner applications

#### The Cisco DNA Spaces ACT license allows for the following ADDITIONAL capabilities:

- CMX advanced location calculations capabilities including FastPath and HyperLocation
- Use of Captive Portal capability of Cisco DNA Spaces as and when available
- Use of Profile and Engagement capability of Cisco DNA Spaces as and when available
- Use of Advanced Location Analytics capability of Cisco DNA Spaces as and when available
- Use of Operational Insights capability of Cisco DNA Spaces as and when available
- Use of Advanced Detect and Locate capability of Cisco DNA Spaces as and when available

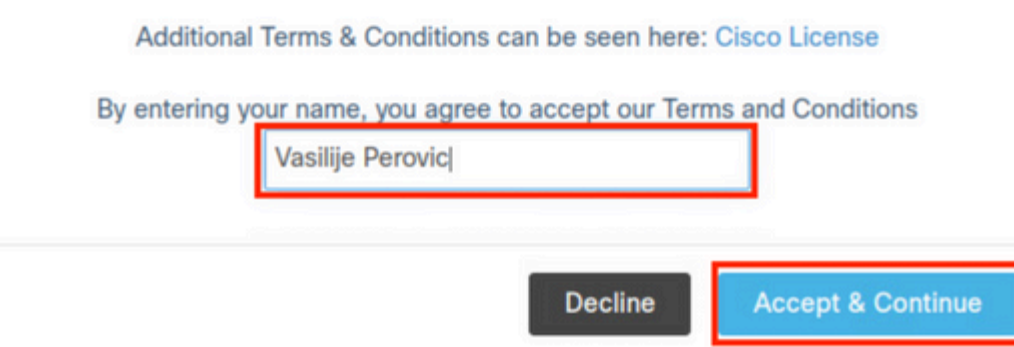

Klicken Sie auf Browse (Durchsuchen), und wählen Sie die Lizenzdatei aus, die Sie in CMX hochladen möc

Nein. Lizenzdateien werden nicht für bestimmte Appliance/VM erstellt. Jede LIC-Datei kann auf jeder CMX-Instanz installiert werden.

### **Frage: Ich habe eine Lizenzdatei mit X Lizenzen, aber ich muss sie auf 2 CMX Instanzen aufteilen? Was kann ich tun?**

**A.** Um eine Lizenzdatei in zwei Dateien aufzuteilen, öffnen Sie eine Serviceanfrage beim **Cisco TAC-Lizenzierungsteam**. Alternativ können Sie dieselbe Lizenzdatei auf zwei Instanzen installieren. Solange die Gesamtzahl der Access Points auf beiden CMX-Systemen die Anzahl der erworbenen Lizenzen nicht übersteigt, liegt keine Lizenzverletzung vor.

### **Frage: Wie richte ich Smart Licensing ein?**

**Antwort:** Navigieren Sie zu **System** > **Dashboard**, und klicken Sie auf **Settings**:

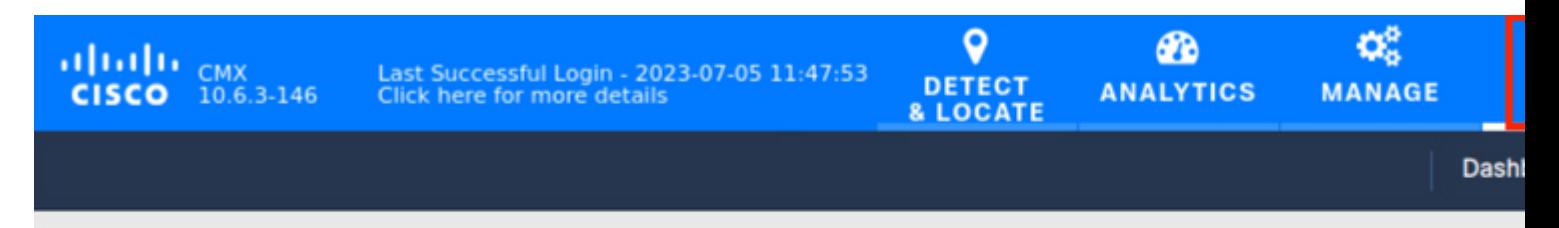

## System at a Glance

Gehen Sie zu **Smart License** und klicken Sie auf **Smart License aktivieren**:

# **Configure Smart License**

To view and manage CMX Smart Licenses for your Cisco Smart Account, go to

### **Smart License Status**

**Registration Status** 

**License Compliance** 

- **\*** Not Registered
- A Evaluation Mode (90 days)

Geben Sie das Token aus CSSM ein, und klicken Sie auf Registrieren. Es wird empfohlen, die Registrierung zu erzwingen:

**Configure Smart License** 

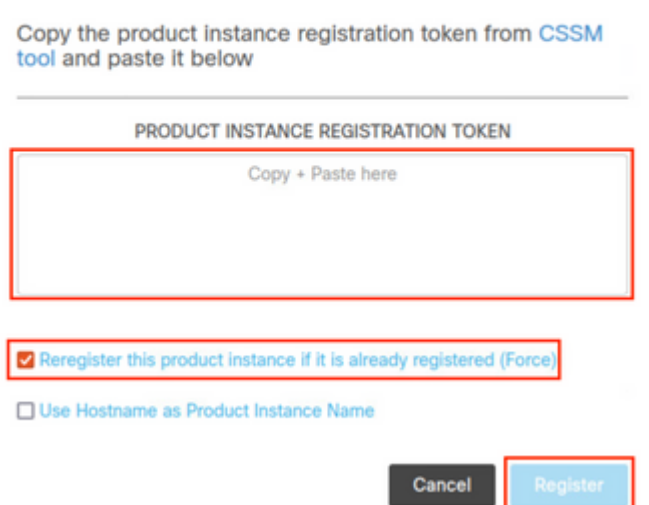

### **Frage: Was geschieht im Falle einer Lizenzverletzung (mehr APs als Lizenzen)?**

**Antwort:** CMX zeigt für die APs, für die eine Lizenz fehlt, die Meldung "Out of compliance" (Nicht-Einhaltung der Vorschriften) an, funktioniert jedoch normal.

### **Frage: Ich habe eine alte Mobility Service Engine (MSE) 8.0- Appliance und möchte auf Cisco CMX migrieren. Kann ich meine Lizenzen übertragen/umtauschen?**

**A.** Nein. MSE-Lizenzen können nicht übertragen oder gegen CMX-Lizenzen getauscht werden.

### **Frage: Ich verfüge über X CMX Base/Advantage-Lizenzen und möchte zu Cisco (DNA) Spaces migrieren. Kann ich meine Lizenzen übertragen/umtauschen?**

**Antwort:** Lizenzen, die derzeit auf CMX verwendet werden, können nicht in Spaces-Lizenzen umgewandelt werden. Wenden Sie sich bei Fragen zum Austausch nicht verwendeter Lizenzen an Ihren Account Manager. [accounts-dnaspaces@cisco.com](mailto:accounts-dnaspaces@cisco.com) beschreibt die Migration, die Sie durchführen möchten.

### **Frage: Ich schließe meinen Wireless LAN Controller über CMX-Tethering an Cisco Spaces an. Ich habe bereits Lizenzen für Spaces, benötige ich aber auch Lizenzen für CMX?**

**A.** Ja, in diesem Szenario sind auch CMX-Lizenzen erforderlich. Der Kauf von Spaces ACT/EXTEND-Lizenzen umfasst jedoch CMX Base-/Advanced-Lizenzen (für den Fall, dass die CMX Smart-Lizenzierung verwendet wird).

### Informationen zu dieser Übersetzung

Cisco hat dieses Dokument maschinell übersetzen und von einem menschlichen Übersetzer editieren und korrigieren lassen, um unseren Benutzern auf der ganzen Welt Support-Inhalte in ihrer eigenen Sprache zu bieten. Bitte beachten Sie, dass selbst die beste maschinelle Übersetzung nicht so genau ist wie eine von einem professionellen Übersetzer angefertigte. Cisco Systems, Inc. übernimmt keine Haftung für die Richtigkeit dieser Übersetzungen und empfiehlt, immer das englische Originaldokument (siehe bereitgestellter Link) heranzuziehen.